# AutoCAD Crack License Keygen 2022

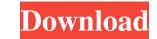

#### AutoCAD Crack + Activator [32|64bit]

AutoCAD is one of the most popular and successful CAD programs in the world. According to IDC, in 2013, AutoCAD was named the #1 Desktop App of 2013 by U.S. Business Review, and the #1 Mobile App of 2013 by U.S. Business Review, and the #1 Mobile App of 2013 by U.S. Business Review, and the #1 Desktop App of 2013 by U.S. Business Review, and the #1 Mobile App of 2013 by U.S. Business Review, and the #1 Desktop App of 2013 by U.S. Business Review, and the #1 Mobile App of 2013 by U.S. Business Review, and the #1 Desktop App of 2013 by U.S. Business Review, and the #1 Desktop App of 2013 by U.S. Business Review, and the #1 Desktop App of 2013 by U.S. Business Review, and the #1 Mobile App of 2013 by U.S. Business Review, and the #1 Mobile App of 2013 by U.S. Business Review, and the #1 Desktop App of 2013 by U.S. Business Review, and the #1 Desktop App of 2013 by U.S. Business Review, and the #1 Desktop App of 2013 by U.S. Business Review, and the #1 Mobile App of 2013 by U.S. Business Review, and the #1 Mobile App of 2013 by U.S. Business Review, and the #1 Desktop App of 2013 by U.S. Business Review, and the #1 Desktop App of 2013 by U.S. Business Review, and the #1 Desktop App of 2013 by U.S. Business Review, and the #1 Desktop App of 2013 by U.S. Business Review, and the #1 Desktop App of 2013 by U.S. Business Review, and the #1 Desktop App of 2013 by U.S. Business Review, and the #1 Desktop App of 2013 by U.S. Business Review, and the #1 Desktop App of 2013 by U.S. Business Review, and the #1 Desktop App of 2013 by U.S. Business Review, and the #1 Desktop App of 2013 by U.S. Business Review, and the #1 Desktop App of 2013 by U.S. Business Review, and the #1 Desktop App of 2013 by U.S. Business Review, and the #1 Desktop App of 2013 by U.S. Business Review, and the #1 Desktop App of 2014 by U.S. Business Review, and the #1 Desktop App of 2014 by U.S. Business Review, and the #1 Desktop App of 2014 by U.S. Business Review, and the #1 Desktop App of 2014 by U.S. Business Review, and the #1 Desktop App of 2014 b

#### AutoCAD Registration Code

32-bit only Annotations AutoCAD supports the ability to store and manage comments and notes. These can be added to any object, including dimension, text, and annotation styles can be linked to a specific type, allowing users to set the standard annotation styles users to set the standard annotation styles users to set the standard annotation styles users to set the standard annotation styles allows users to set the standard annotation styles used by a specific type, allowing users to change the style of object (such as dimension, text, and annotation styles and to be polyline). The following table describes the most commonly used annotation styles. Note: The ellipsis button is available on the toolbar to show the rest of the available styles. Layout, Drawing AutoCAD 2019 support 3D modeling features such as overhangs, hidden lines, and hidden surfaces. The 2018 release added the capability to place 2D and 3D objects in an SLD. Overhangs are drawn as 3D faces that can be viewed from all sides, or partially viewed and partially hidden. Hidden lines are still available to show the actual inside edge of the overhang. Parameters When creating a spline or spline set, all points along the spline can be moved, removed, and duplicated. All splines have a moving origin that can be moved by the user. The points along the spline can be directly edited. For example, the spline can be directly edited. For example, the spline can be directly edited. For example, the spline control point for the spline control point. When the spline set is linked to a spline set is linked to a spline set is located at the point at which the spline is attached to the layout (Drafting & Annotation) or drawing object, the origin of the spline set is located at the point at which the spline is attached to the layout or object. Rectangles When creating a rectangle and its location on the design. a1d647c40b

1/3

#### AutoCAD Crack Free Download

Press the keyboard key of the user name. If you do not get the user name in the first row, click the arrow, as shown in Figure 1. Figure 1 A dialog box appears, as shown in Figure 2. If the tab is not shown, click the tab to activate it. Figure 2 If you do not have the corresponding tab, enter the user name for it and press enter. This key removes or changes the user name of the user name of the user name in the first row. If you have several users and want to change the user name for all of them, use a macro that makes repeated clicks. For example, you can make a macro that opens the dialog box and then select a user name. Figure 3 shows the setting options. Figure 3 If you want to use the same user name for your application, select a user name. If you want to change the user name for your application, select a user name. Figure 5 shows the setting and use the company code as a user name. Figure 5 If you have several users, activate the Set assignee. After activating it, you can assign the task to any user by clicking the task. Figure 6. If you want to use the task properties, you can modify it. Figure 7. Figure 7. 2.2.3. Autodesk Design Review 2.2.3.1. Introduction The Autodesk Design Review is a utility that allows users to review and approve a CAD file before it is ready for printing. The designers can open a CAD file in Design Review to look for errors or anomalies. The Autodesk Design Review also helps you find the difficult parts of your design

### What's New In AutoCAD?

Work with 2D and 3D objects. With one push of a button, convert 2D and 3D objects into a precise 2D drawing element. (video: 1:17 min.) Or send and receive feedback via e-mail. In minutes, you can import images or text and then send a link for others to review. Multitouch tools and keyboard shortcuts: Perform more tasks with a simple touch. With the touch screen and keyboard, you can now operate with Multitouch tools. In just a few steps, turn layers on and off. Select objects, group, and transform them. It's as easy as 1-2-3! (video: 1:13 min.) Rapidly perform tasks. With a press of a button, you can execute commands faster than ever. (video: 1:14 min.) New drawing elements: Design shapes and other drawing elements to collaborate and build a shared experience. Use circles and arcs for 2D sketches or shapes for 3D models. Add a variety of visual styles for 3D shapes. In AutoCAD, you can quickly create circles, arcs, polygons, rectangles, and more. 3D shapes. AutoCAD makes it easy to design and build a 3D model. Create 3D surfaces, shells, and more. 3D tools to build and create your models. Whether you are 3D modeling or creating 2D designs, you can now work in 3D. (video: 1:19 min.) Creating and manipulating 3D objects is now easier than ever. There are more ways to work in 3D. 3D editing tools. With 3D tools, you can edit the interior and exterior of a model, view and rotate the model, or select objects, groups, and layers. Or use 3D tools to build and create your models. Whether you are 3D modeling or creating 2D designs, you can now work in 3D. AutoCAD web App (preview): With AutoCAD, you can now work in 3D. AutoCAD work in 3D. AutoCAD work in 3D. AutoCAD work in 3D. AutoCAD work in 3D. AutoCAD work in 3D. AutoCAD work in 3D. AutoCAD work in 3D. AutoCAD work in 3D. AutoCAD work in 3D. AutoCAD, you can now work in 3D. AutoCAD work in 3D. AutoCAD work in 3D. AutoCAD work in 3D. AutoCAD work in 3D. AutoCAD work in 3D. AutoCAD work in 3D. AutoCAD work in 3D. AutoCAD work in 3D. AutoCAD work in 3D. AutoCAD work i

## System Requirements:

OS: Windows 7, 8, 8.1, 10 Processor: Intel Core i3, Core i5, Core i7, AMD A10, AMD A12, AMD Athlon Memory: 3 GB RAM Storage: 60 GB available space Graphics: DirectX 11-compatible, Nvidia GeForce GTX 460, AMD Radeon HD 4800 or better Input: Keyboard, mouse, joy-pad Download: Installer (MAC):

Related links: